## SAP ABAP table MSQJOBSTEP {MS SQL server jobsteps ( as from msdb..sysjobsteps)}

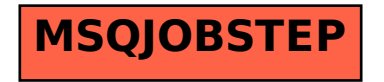